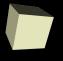

# Software Engineering and Java

2/29/2008

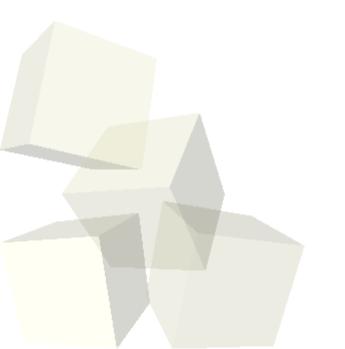

#### **Opening Discussion**

- Let's look at some solutions to the interclass problem.
- Submitting the project.
- Let's finish up the code from last class with the grading.

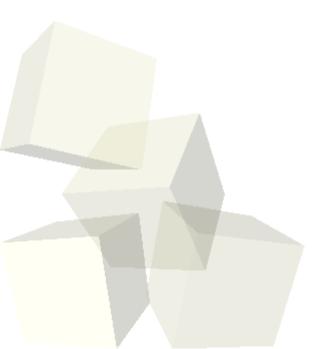

### Designing Java Programs

- A lot of the extra power we get in Java comes from greater abstraction. This leads to even more need for design.
- We need to figure out how we are going to solve things before we actually do it.
- In Java we can still go through and begin with a written description of what we will do. We pull that apart to decide what the "pieces" of the solution are and what actions those pieces take.
- For the pieces we write classes from which we will create objects. The actions are the methods in those classes.

## **Software Development Process**

- There are five major steps to the development of software. You go through four of them as part of your projects.
  - Analysis Figure out what problem you are solving.
  - Design Figure out how you will solve that problem.
  - Implementation Write the code to solve the problem.
  - Debugging Fix all the problems you put in when you were coding.
  - Maintenance Deal with problems that people find later on when using your program. Or adding requested features.

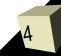

### **Structure of Java Code**

- Each file of a Java program contains a single public top-level class.
- Everything except the import statements will go inside of the class.
- Structure of a class:
  - public class ClassName {Methods and properties/members
  - \* }
- These can be preceded with visibility modifiers. For now we only care about public and private.
- The keyword static implies that a method or property is associated with the class, not individual objects.

#### Structure of a Method

- In Alice you made a method by clicking on a button and giving it a name. You could than add parameters. With functions you also specified the return type.
- In Java we write methods in the class and they all have a return type, a name, and parameters in parentheses. The parameter list can be empty.
  - returnType methodName(paramType1 param1,paramType2 param2, ...)

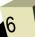

#### Variable Declarations

- A variable declaration has a type followed by the name.
- These are just like the variables you used in Alice and they can appear as local variables, properties, or parameters to functions.
- The types are a bit different though and we'll talk about those tomorrow. Valid types in Java include:
  - int A number that has to be an integer.
  - double A number that doesn't have to be an integer.
  - String Just like in Alice, this is any set of characters you could type in.

## Making Objects

- In Alice you made an object from a class using the "Add Object to World" view. You could drag from a class to the world and it would instantiate the class to create an object.
- In Java we use the keyword new to create a new object. This is what was done with the Scanner in the example code.
- As we will fully discuss next class, you don't have to call new on the "primitive" types like int and double.

#### **Minute Essay**

- What is the most pressing thing you'd like to be able to do in Java?
- Interclass Problem Do one of the following from the book: 7.9, 7.10, 7.11, or 7.12.

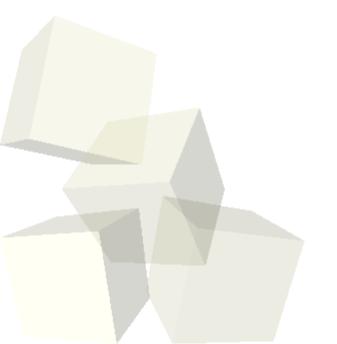